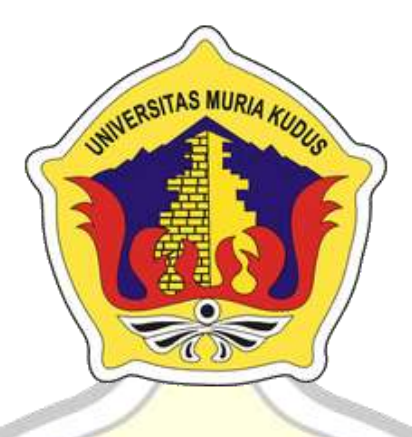

#### **L A P O R A N S K R I P S I** īД

**E-COMMERCE BERBASIS WEB DENGAN IMPLEMENTASI METODE PEMBAYARAN VIRTUAL ACCOUNT PADA PAYMENT GATEWAY(STUDI KASUS: TOKO HIJABSNURA DESA KUDUR KEC.** 

**WINONG KAB. PATI)**

**SRI NUR ASYAH NIM. 201851248**

**DOSEN PEMBIMBING Muhammad Imam Ghozali, S.Kom., M.Kom Wibowo Harry Sugiharto, S.Kom., M.Kom**

**PROGRAM STUDI TEKNIK INFORMATIKA FAKULTAS TEKNIK UNIVERSITAS MURIA KUDUS 2023**

## **HALAMAN PERSETUJUAN**

# <span id="page-1-0"></span>E-COMMERCE BERBASIS WEB DENGAN IMPLEMENTASI METODE PEMBAYARAN VIRTUAL ACCOUNT PADA PAYMENT GATEWAY(STUDI KASUS: TOKO HIJABSNURA DESA KUDUR KEC. WINONG KAB. PATI)

**SRI NUR ASYAH** NIM. 201851248

Kudus, 25 Januari 2023

Menyetujui,

Pembimbing Utama,

Pembimbing<sub>,</sub>Pendamping,

Wibowo Harry Sugiharto, S.Kom., M.Kom.<br>NIDN. 061905199101

Muhammad Imam Ghozali, S.Kom.M.Kom.

#### **HALAMAN PENGESAHAN**

### <span id="page-2-0"></span>**E-COMMERCE BERBASIS WEB DENGAN** IMPLEMENTASI METODE PEMBAYARAN VIRTUAL ACCOUNT PADA PAYMENT GATEWAY(STUDI KASUS: TOKO HIJABSNURA DESA KUDUR KEC. WINONG KAB. PATI)

**SRI NUR ASYAH** NIM. 201851248

Kudus, 20 Februari 2023

Menyetujui,

Ketua Penguji,

Anggota Penguji I,

Anggong Penguji II.

Muhammad Imam Chozali, Kom, MKom<br>NIDN 0618058402

Endang Supriyati, S.Kom., M.Kom NÍDN. 0629077402

Tri Listyorini, Y.Kom., M.Kom NIDN. 0616088502

Mengetahui,

abultas Teknik Jekan F  $n, S.T., M.T$ hammad NIS 0610101 000001141

Ketua Program Studi/Teknik Informatika

Mukhamad Nurkamid, S.Kom, M.Cs NIS. 0610701000001212

iii

### **PERNYATAAN KEASLIAN**

<span id="page-3-0"></span>Saya yang bertanda tangan dibawah ini :

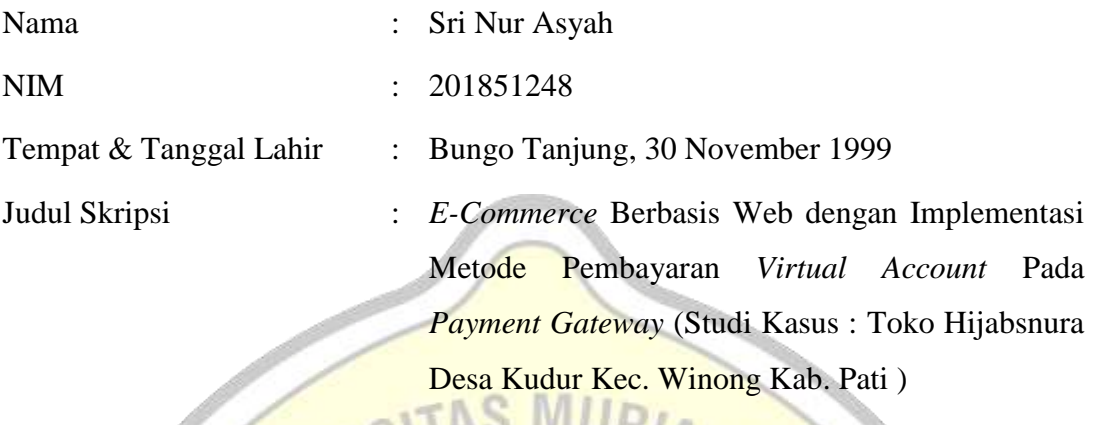

Menyatakan dengan sebenarnya bahwa penulisan Skripsi ini berdasarkan hasil penelitian, pemikiran dan pemaparan asli dari saya sendiri, baik untuk naskah laporan maupun kegiatan lain yang tercantum sebagai bagian dari Skripsi ini. Seluruh ide, pendapat, atau materi dari sumber lain telah dikutip dalam Skripsi dengan cara penulisan referensi yang sesuai.

Demikian pernyataan ini saya buat dengan sesungguhnya dan apabila di kemudian hari terdapat penyimpangan dan ketidakbenaran dalam pernyataan ini, maka saya bersedia menerima sanksi akademik berupa pencabutan gelar dan sanksi lain sesuai dengan peraturan yang berlaku di Universitas Muria Kudus.

Demikian pernyataan ini saya buat dalam keadaan sadar tanpa paksaan dari pihak manapun.

Kudus, 25 Januari 2023 Yang memberi pernyataan,

*Materai 10.000*

Sri Nur Asyah NIM. 201851248

### **KATA PENGANTAR**

<span id="page-4-0"></span>Puji syukur kehadirat Allah *Subhanahu wa Ta'ala* atas Rahmat, Taufik dan Hidayah-Nya, Shalawat serta salam yang semoga senantiasa tercurahkan kepada junjungan Nabi Agung Muhammad *Shallahu 'Alaihi wa Salam* yang menjadi suri tauladan bagi umatnya sepanjang zaman. Sehingga penulis mampu menyelesaikan penyusunan skripsi ini dengan judul "E-Commerce Berbasis Web Dengan Implementasi Metode Pembayaran Virtual Account Pada Payment Gateway(Studi Kasus: Toko Hijabsnura Di Desa Kudur Kecamatan Winong Kabupaten Pati)". Skripsi ini disusun sebagai salah satu persyaratan untuk memperoleh gelar S1 Progran Studi Teknik Informatika Fakultas Teknik Universitas Muria Kudus. Pada kesempatan kali ini, penulis ingin menyampaikan rasa terimakasih yang sebesar-besarnya kepada:

- 1. Bapak Prof. Dr. Ir. Darsono, M.Si. selaku Rektor Universitas Muria Kudus.
- 2. Bapak Mohammad Dahlan, S.T., M.T. selaku Dekan Fakultas Teknik Universitas Muria Kudus.
- 3. Bapak Mukhamad Nurkamid, S.Kom., M.Cs. selaku Ketua Program Studi Teknik Informatika Universitas Muria Kudus.
- 4. Bapak Muhammad Imam Ghozali, S.Kom., M.Kom. selaku pembimbing I yang telah banyak memberikan bimbingan serta masukan selama penyusunan skripsi ini.
- 5. Bapak Wibowo Harry Sugiharto, S.Kom., M.Kom. Selaku pmbimbing II yang juga telah memberikan bimbingan serta masukan selama penyusunan skripsi ini.
- 6. Kedua orang tua Ibu dan Bapak yang telah memberikan semangat maupun doa dan dukunagnnya kepada penulis.
- 7. Senia Rahayu , S.T. sebagai kakak yang selalu support dan menyemangati penulis untuk menyelesaikan
- 8. Keluarga tanpa KK yang selalu menjadi *support system* ketika penulis menyusun skripsi ini.

9. Terimakasih untuk teman teman seperjuangan Teknik Informatika dan juga teman teman di UKM Broadcasting yang selalu senantiasa memberi semangat dan dukungan pada penulis.

Penulis menyadari adanya kekurangan dalam penulisan skripsi ini, karena itu penulis menerima saran dan masukan dari pembaca untuk dapat lebih baik kedepannya. Selain itu penulis juga berharap semoga skripsi ini bisa memberikan manfaat kepada kita semua.

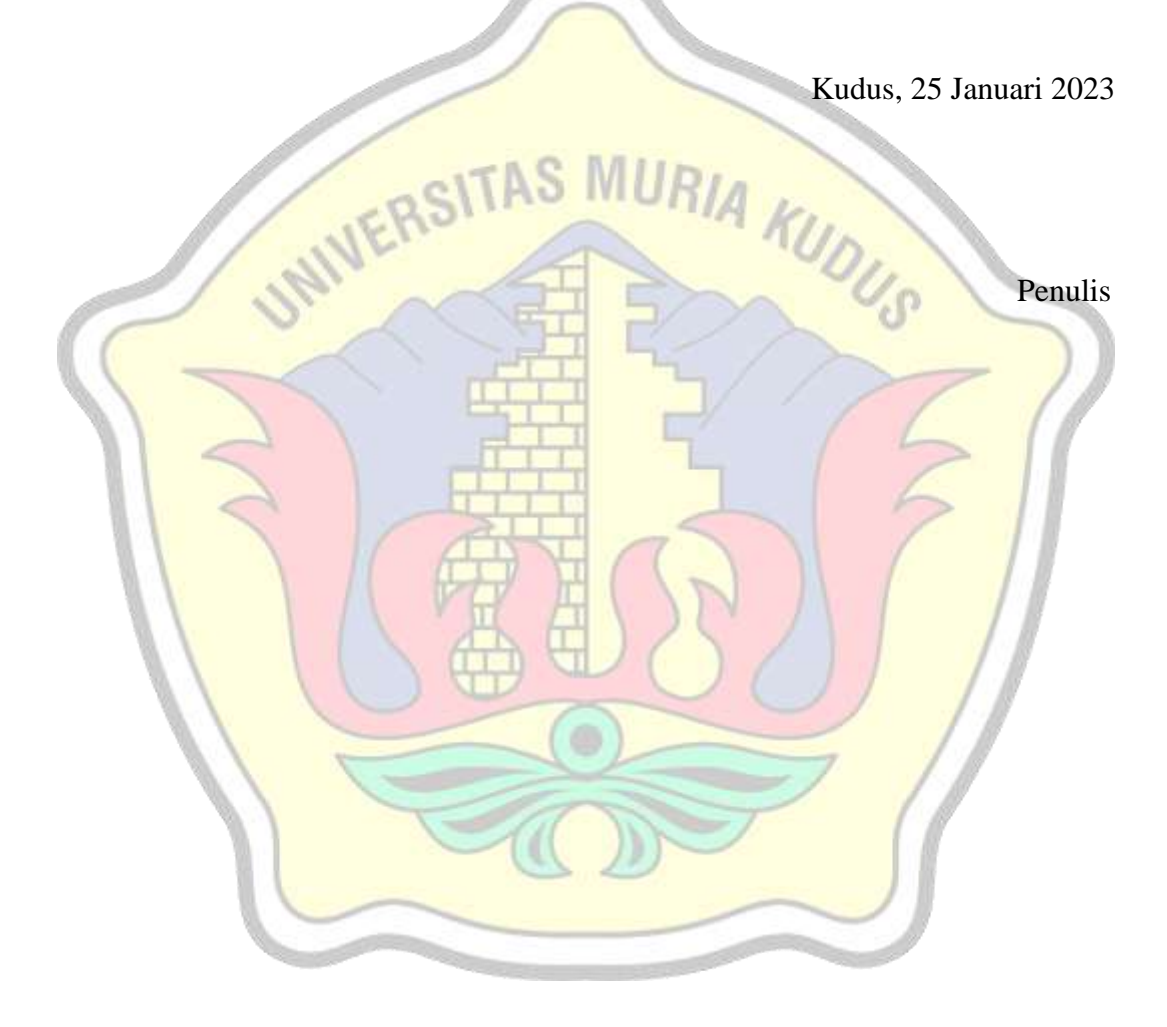

#### E-COMMERCE BERBASIS WEB DENGAN IMPLEMENTASI METODE PEMBAYARAN VIRTUAL ACCOUNT PADA PAYMENT GATEWAY(STUDI KASUS: TOKO HIJABSNURA DESA KUDUR KEC. WINONG KAB. PATI)

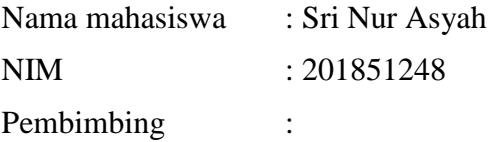

- 1. Muhammad Imam Ghozali, S.Kom.,M.Kom.
- 2. Wibowo Harry Sugiharto, S.Kom., M.Kom.

#### **RINGKASAN**

<span id="page-6-0"></span>*E-Commerce* merupakan media penjualan barang menggunakan media digital *Electronic Commerce* atau biasa di sebut *E-Commerce* dimana media yang digunakan melalui jaringan internet untuk melakukan proses *transaksi* bisnis. Dengan hadirnya *e-commerce* ini sangat membantu dalam mempermudah pembeli maupun penjual dalam melakukan *transaksi* secara *online*. Sehingga pembeli hanya perlu memesan barang yang di inginkan melalui internet ,membayarnya kemudian penjual memproses pesanan , semua prosesnya terjadi menggunakan media internet, sehingga tidak perlu adanya interaksi langsung . Pada penelitian skripsi ini dengan judul *E-Commerce* berbasis web dengan *implementasi* metode pembayaran *virtual account* pada *payment gateway* dengan studi kasus yang penulis ambil dari toko *online* Hijabsnura yang berlokasi di Desa Kudur RT 6 Rw 1 Kecamatan Winong Kabupaten Pati, tujuannya dari pembuatan website *ecommerce* ini agar memudahkan penjual dalam me-*rebranding* penjualan hijabnya serta memudahkan pembeli dalam proses pembelian produk, dalam sistem ini nantinya akan menggunakan metode pembayaran *virtual account* pada proses *payment gateway.* Sementara untuk metode yang digunakan dalam penelitian ini yaitu model *waterfall.*

Kata kunci : E-Commerce,Virtual Account,Payment Gateway,Waterfall

#### E-COMMERCE BERBASIS WEB DENGAN IMPLEMENTASI METODE PEMBAYARAN VIRTUAL ACCOUNT PADA PAYMENT GATEWAY(STUDI KASUS: TOKO HIJABSNURA DESA KUDUR KEC. WINONG KAB. PATI)

*Student Name* : Sri Nur Asyah *Student Identity Number* : 201851248 *Supervisor* :

1. Muhammad Imam Ghozali, S.Kom.M.Kom.

2. Wibowo Harry Sugiharto, S.Kom., M.Kom.

#### **ABSTRACT**

<span id="page-7-0"></span>*E-Commerce is a medium for selling goods using digital media Electronic Commerce or commonly called E-Commerce where the media is used through the internet network to process business transactions. With the presence of ecommerce is very helpful in facilitating buyers and sellers in conducting transactions online. So that the buyer only needs to order the desired item via the internet, pay for it then the seller processes the order, all processes occur using internet media, so there is no need for direct interaction. In this thesis research*  with the title Web-based E-Commerce with the implementation of a virtual *account payment method on a payment gateway with a case study that the author took from the Hijabsnura online store located in Kudur Village RT 6 Rw 1, Winong District, Pati Regency, the goal is to create an e-commerce website. This commerce is to make it easier for sellers to rebrand their hijab sales and make it easier for buyers in the product purchase process, in this system will use the virtual account payment method in the payment gateway process. Meanwhile, the method used in this research is the waterfall model.*

*Keywords : E-Commerce,Virtual Account,Payment Gateway,Waterfall*

## **DAFTAR ISI**

<span id="page-8-0"></span>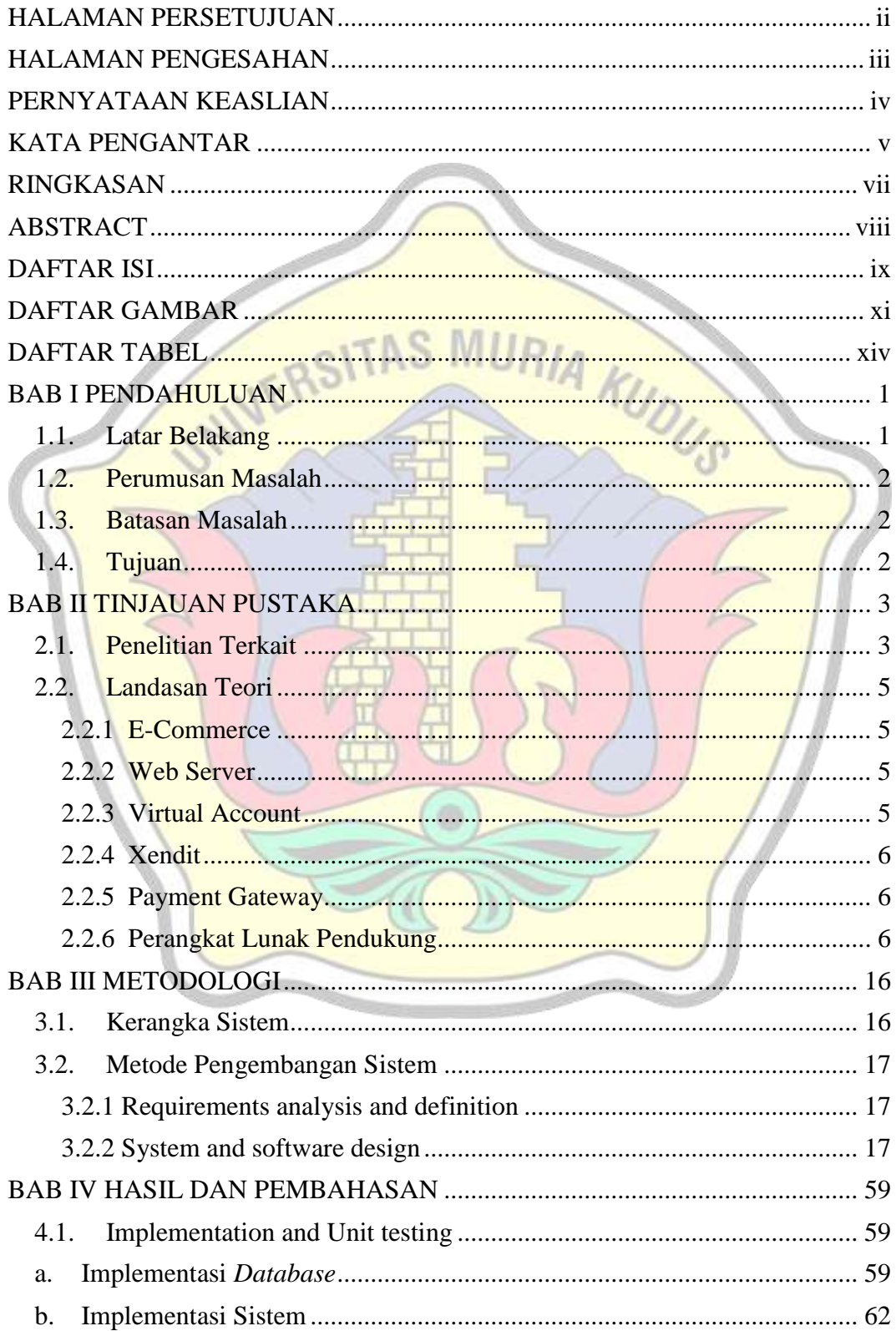

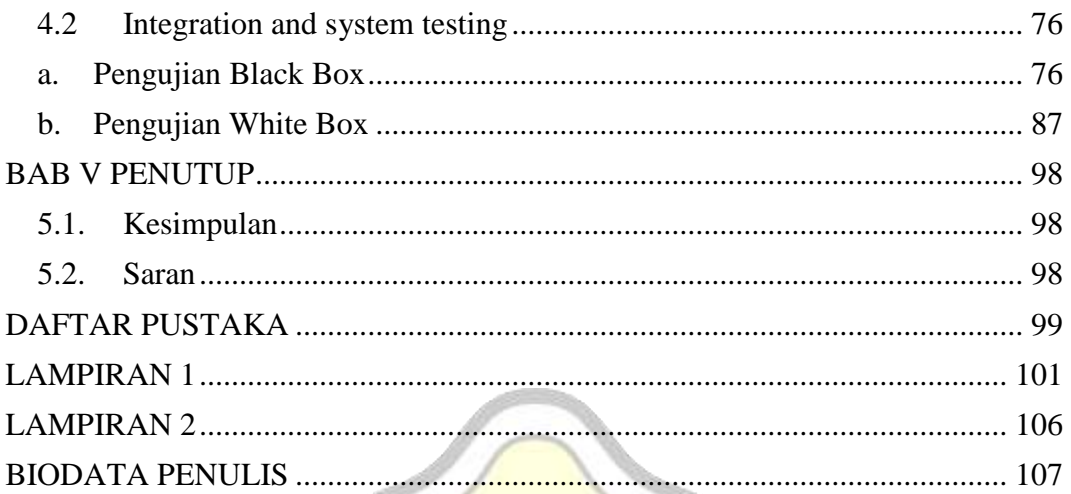

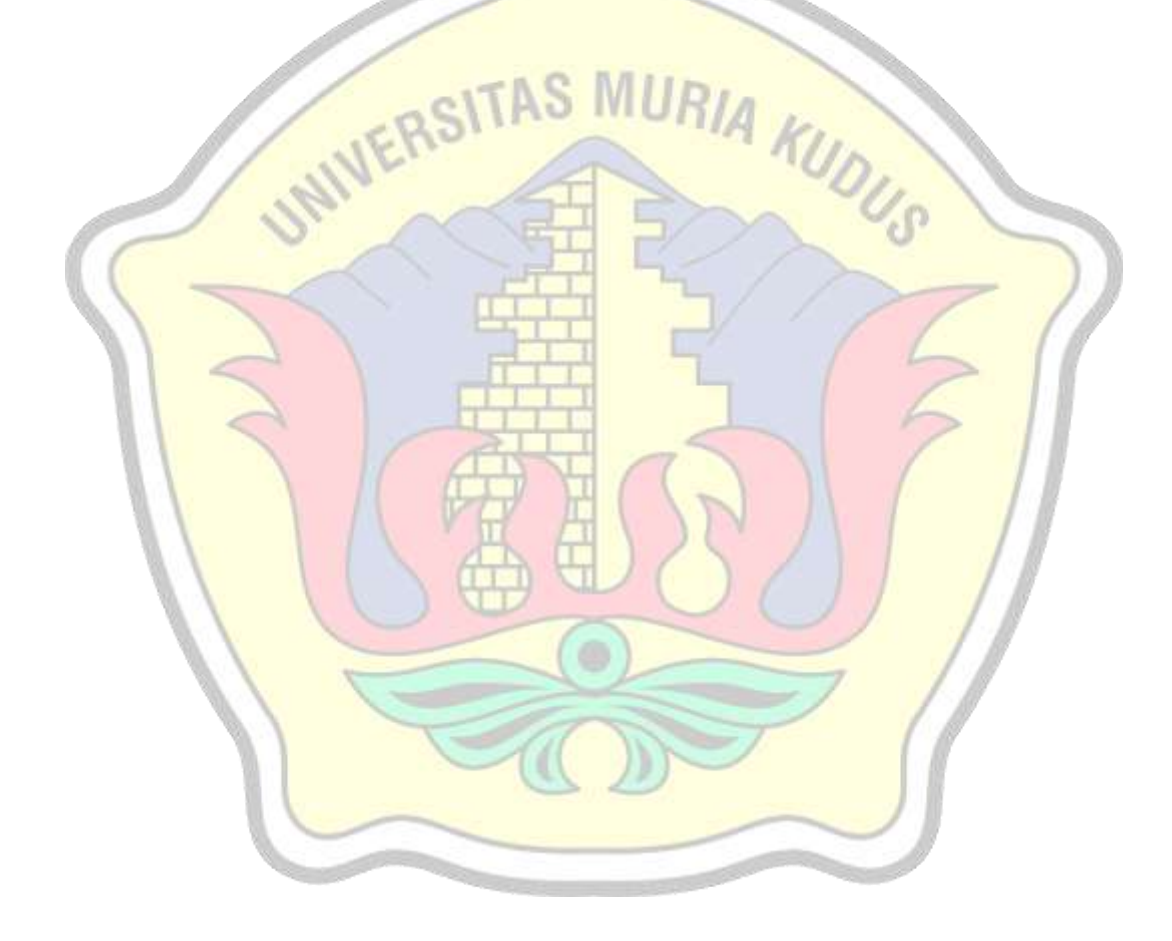

## **DAFTAR GAMBAR**

<span id="page-10-0"></span>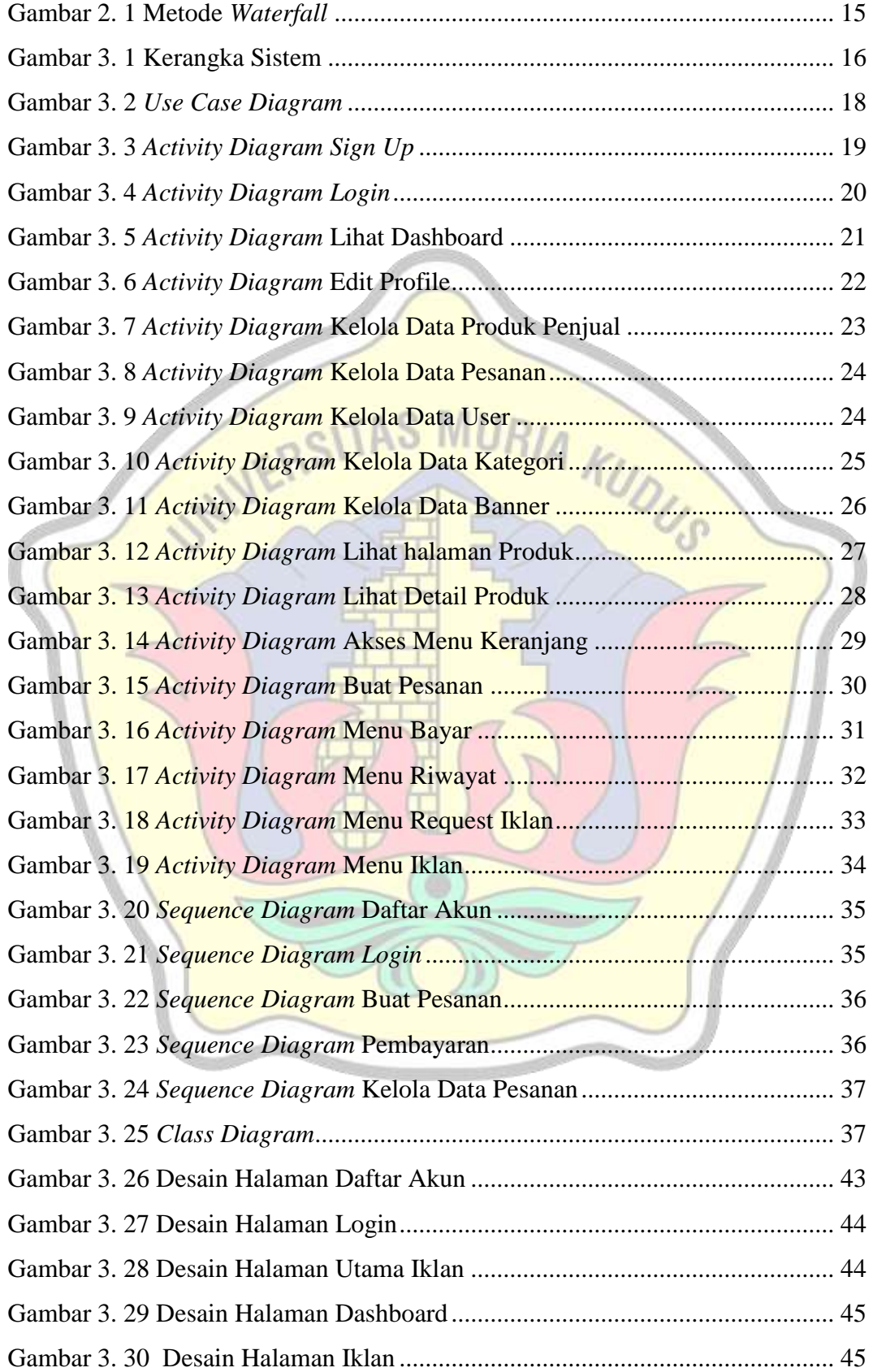

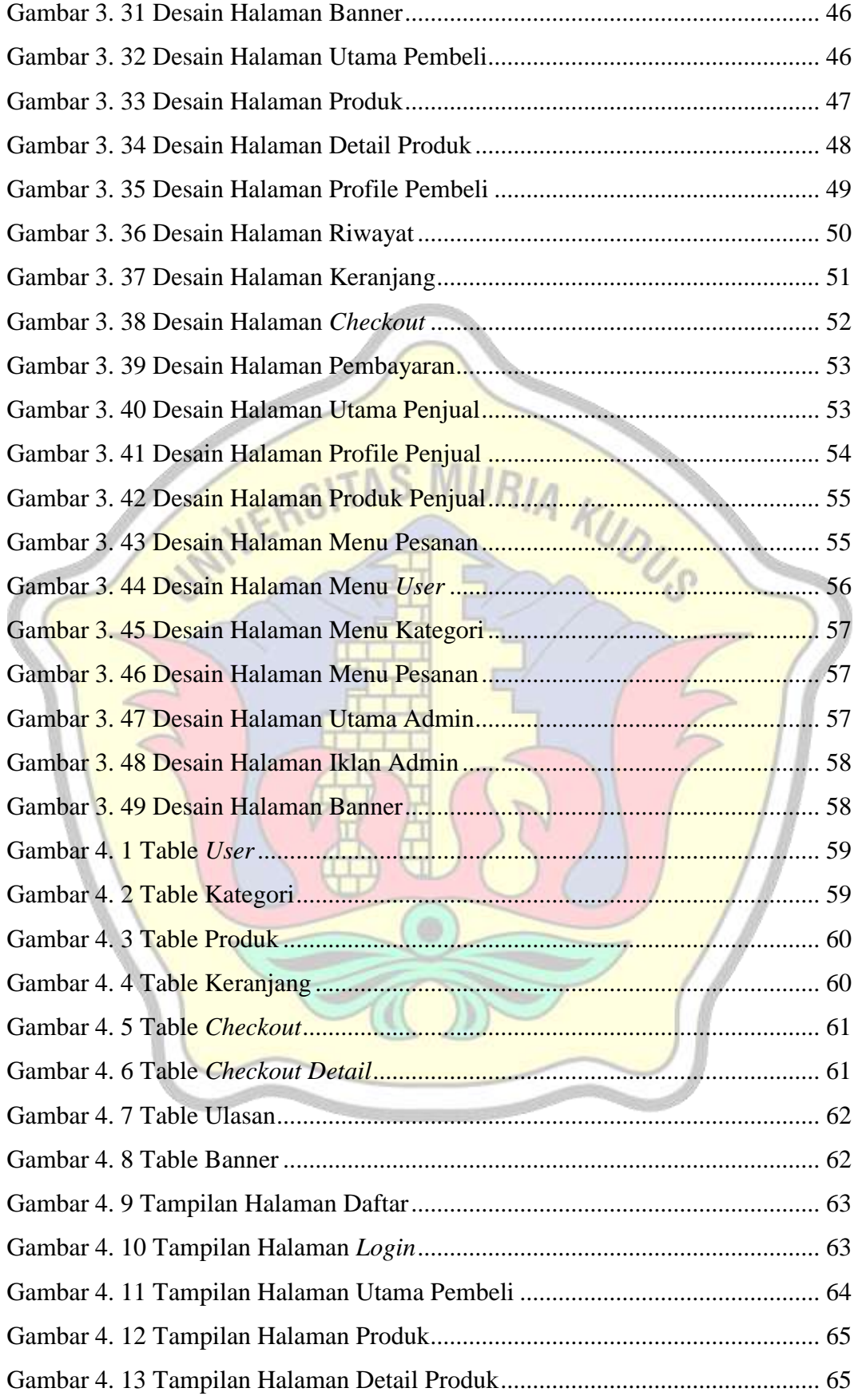

![](_page_12_Picture_138.jpeg)

G

## **DAFTAR TABEL**

<span id="page-13-0"></span>![](_page_13_Picture_240.jpeg)

![](_page_14_Picture_68.jpeg)

![](_page_14_Picture_1.jpeg)

![](_page_15_Picture_0.jpeg)